### **Windows 95 ¨¾¬r³nÅéÁʶRª`·N¨Æ¶µ**

ÀHµÛWindows 95§@·~¨t²Îªºµo¦æ¡A°ê¤º¥~¤ä  $\sim$ °@32¦ì¤¸§@·~¨t²ÎªºªnÅé¤]¬ÛÄ~ªº±À¥X¡A¦Ó±ªï¤é¯q½ÆÂøªº¸ê°T¥æ¬y¡Aªq¸£ ¥Î¤á¨ü¨ì<sup>1</sup>g £<sup>-</sup>f¬r§ðÀ»ªº¾÷·|´N¶V°ª¡A<sup>1</sup>g £¨¾¬r¤]´N¶V¥[«n¡A¦p¦ó¿ïÁʤ@®M¯u¥¿¦³®Äªº¨¾¬r²£«~¡A¨Ï¥Î¤á¥»¨¯à¦b¤@¦¸ªá¶O¡A ´N¯à±q®e±¹ï¤£Â\_¥X²{ªº·s¯f¬r¡A¨Ã¥B¤£¨Ï¨¾¬rÅé¨t§«Ãª¥ ;±<sup>`ao1</sup>α £®Ä<sup>2</sup>viA±N¬O¤j®a©ÒÀ<sup>3a</sup>`·Nªº;C

º¥ý½Ð´N¥H¤U¦UÂI¡A¥[¥Hµû¦ô¡G ¤@¡B¯à§\_¦bWindows 95¤U¡A¨¾ªv·s¯f¬r¥\¯à  $\P$ } $\frac{3}{4}$ ÷«eBOOT  $f$ ¬r¤§°»<sup>"3</sup>/4¥\ $\bar{a}$  $\overline{a}$ <sup>1</sup>ê¼Ò¦¡±Ò°Ê®É¤§°»¨¾¥\ $\overline{a}$  $DOS\$ @ $\sim$ "t<sup>2</sup>Τ§°»<sup>"3</sup>/<sub>4</sub>¥\<sup>-</sup>à Windows ¨t²Î¤§°»¨¾¥\¯à ¤å¥ó¥¨¶°¯f¬r¤§°»¨¾¥\¯à ½Ð¤p¤ß¿ï¾Ü¡AY¥¼´£¨Ñ¤Wz¥\¯à¡A´N¤£¥i¯à¬O¥þ- ±°»¨¾ªº¨¾¬r²£«~¡C

¤G¡B¥²»Ý¤£¼vÅT¹q¸£¥¿±`§@·~ ¤£¥i¼vÅT¨t²Î®Ä¯à ¤£¥i§«Ãª¹q¸£°õ¦æ®Ä²v

¤T¡B¨Ó¦Û¦U¤è±M®aªºªÖ©w

¥|¡B¨¾¬r¥\¯à¤ñ¸û

Y±z¦b g<sup>1</sup>L¥J<sup>2</sup>Óµû¦ô¡Aµo<sup>2</sup>{ZLOCK Super ½T<sup>1</sup>ê¬O±z¤ß¥Ø¤ ¤<sup>2</sup>z·Qªº¨¾¬r<sup>2</sup>£«~¡A½Ð°È¥ºÁʶR¥¿ª©¤§<mark>ZLOCK</mark> Super¡AÅý¯u¥ ¿°õµÛ©ó¨¾¬r§Þ³Nªº¼t°Ó¡A±o¨ìÀ³¦³ªº¹ªÀy¡A¨Ã¥B¨É¨ü°ª¤H¤@µ¥ªº°â«áª A°È¡C

 $\{\}^{3}/_{4}$  ÷ «eBOOT f¬r°» "3/4¥\ a jG

|<sup>1</sup>\\{-a-°"t<sup>2</sup>αÒ°Ê«e;A<sup>"3</sup>/4-rµ{|;|\\  $A\triangle E\triangle\varsigma\P$ } $\frac{3}{4}$ ÷°Ï¬O§\_¦ $\frac{3}{4}$ ¶} $\frac{3}{4}$ ÷«¬ $\frac{5}{4}$ ¬r<sub>j</sub>AY¦ $\frac{3}{4}$ «h $\frac{2}{4}$ M°£¤§jC ¥«±¤W¥X<sup>2</sup>{ªºWindows 95<sup>"3</sup>/4¬r<sup>2</sup>£«~jA¤j<sup>3</sup>£<sup>"</sup>S¦<sup>3</sup>'£<sup>"</sup>Ѧ<sup>1</sup>¥\<sup>-</sup>à©Î·| 1/4vÅT¨t<sup>2</sup>ήįà¡A¸g<sup>1</sup>L´ú¸Õ<mark>IlOCK</mark> Super¬O¥Ø«e°ß¤@¯à<sup>2</sup>ŦX¤Wz $n^{\circ}D^{\underline{a}\underline{0}}^{\circ}3/4\rightarrow r^2f\ll r^2iC$ 

 $\frac{1}{2}$  $u^1 \hat{e}^1/4 \hat{O}$  $i \pm \hat{O}^{\circ} \hat{E} \otimes \hat{E} \times S^{\circ} \times T^3/4 + \hat{O} \times T^3$ 

 $\left[ \left\| \alpha \right\|$ Windows 95 ® E jA "t<sup>2</sup>l'|

±qDOSªº<sup>-</sup>u<sup>1</sup>ê¼Ò¦¡¤U±Ò°Ê¡A¦<sup>1</sup>®É¨t<sup>2</sup>ΪÌ©ö¾D<sup>-</sup>f¬r«lŧ¡A-

 $Y^{\cdot 3}/4 - r^2 f \cdot 4 + \frac{41}{4} f^2 f \cdot \tilde{N}$ , Q<sup>-3</sup>/4-r\{

-ajA«hCOMMAND.COMjBEMM386.EXEjBSETVER.EXEjBWIN.COMµ¥ÀÉ ® x «Ü¥i-à·P¬V-f¬r;A¦ÓµLªk±ÒWindows 95;C

¥«±¤W¥X<sup>2</sup>{ªºWindows 95<sup>"3</sup>/4¬r<sup>2</sup>£«~¡A¤j<sup>3</sup>£"S¦<sup>3</sup>'£"Ѧ<sup>1</sup>¥\<sup>-</sup>à©Î·| 1/4vÅT¨t<sup>2</sup>ήįà¡A¸g<sup>1</sup>L´ú¸Õ<mark>ZLOCK</mark> Super¬O¥Ø«e°ß¤@¯à<sup>2</sup>ŦX¤Wz $n^{\circ}D^{\underline{a}\underline{0}}^{\circ}3/4\pi r^2f\ll r^{\circ}C$ 

 $DOS\S@`{\sim} "t^2]x\S^{\circ} \rightarrow "3/44\'{\dagger} a$  $30-03$ ]° $04 \times 20$   $3/4 - r4$  $\lambda$ <sup>-</sup>à<sub>i</sub>A¦]-°Windows 95ÁÙ¬O¥i¥H°õ¦æDOS<sup>3</sup>W®æªºµ{¦¡¡C

Windows "t2 ix§° > "3/4¥\" à

¬JµM¬Ofor Windows 95ªº"3/4¬r3nÅéjA·íµM¤@©wn¨ã3ƨ¾ªνμøμ¡¯f¬rªº¯à¤ΟÅο¡l°£¤F<mark>ZLOCK</mark> Super¤§¥~¡Α¥Ø«e¤j<sup>3</sup>¡¥÷ªº¨<sup>3</sup>/4¬r<sup>3</sup>ηÅé¤ £¬0"S¦<sup>3"</sup>ã<sup>3</sup>Æ"<sup>3</sup>/<sub>4</sub>ªvµøµj<sup>-</sup>f¬rªº<sup>-</sup>à¤OjA´N¬0"ã¦<sup>3</sup>Windows 95ªº¤¶± jA«o¥u¦<sup>3"3</sup>⁄4ªvDOS<sup>-</sup>f¬r<sup>-</sup>à¤Oªº<sup>"3</sup>⁄4¬r<sup>3</sup>nÅéjC

¤å¥ó¥"¶°<sup>-</sup>f¬r¤§°»"<sup>3</sup>/4¥\<sup>-</sup>à

30¬O\@\@~sAp\~ag^f¬rjA§Q\\{MS-Word\"\%ü\OjA·P¬V\*.docjA\un¦bMS-Word¤U¶}±Ò¤å¥óÀÉ¡A´N¥i<sup>-</sup>à¤ x¬rjA¦Ó"ä¦M®`<sup>1</sup>q fªºµ{«x Axf

¤U©ó¶C<sup>2</sup>Ϊº<sup>-</sup>f¬r¡A©Ò¥H¨¾¬r<sup>3</sup>nÅé¤]¥<sup>2</sup>¶∙¨ã3Ưà¯u¥

¿°» jB<sup>"3</sup>/4 jB  $\tilde{N}$ <sup>1</sup> $\tilde{A}$ þ«¬ $\tilde{f}$ ¬rªº $\tilde{g}$ à¤O jA  $\tilde{A}$ ¥B lbWord 6.0¤ÎWord 95 ¬Ò $\tilde{G}$ àl  $\tilde{f}$ ¥\

<sup>ao</sup>"<sup>3</sup>/<sub>4</sub>ªν<sub>i</sub>C¦Ó<mark>/LOCK</mark> Super¬°¥«±¤W<sup>2</sup>Ĥ@®M´£¨Ñ<sup>-</sup>à<sup>-</sup>u¥

¿°»;B<sup>"3</sup>/4;B, Ñ¥"¶°<sup>-</sup>f¬rªº"<sup>3</sup>/4¬r<sup>3</sup>nÅé;C

### ¤£¥i¼vÅT"t<sup>2</sup>ήÄ<sup>-</sup>à

¬JµM¬OWindows 95ªº"3/4¬r<sup>3</sup>nÅéjA«K¤£À<sup>3</sup>,Ó<sup>1</sup>/4vÅTWindows 95<sup>ao</sup>"t<sup>2</sup>ήÄ<sup>-</sup>à¡C¦<sup>3</sup>"Çfor Windows 95<sup>ao</sup>"¾¬r<sup>3</sup>nÅé¡A·|"Ï"t<sup>2</sup>Î¥X<sup>2</sup>{"t<sup>2</sup>ήÄ<sup>-</sup>à-<sup>°</sup>§CªºÄμ§i¡A¨Ï¥ÎªÌÀª¥ß§Yn¨D§ó∙s¡AªöÅý¦Û¤vªºÅv¯qºÎμÛ¤F¡C

### ¤£¥i§«Ãª<sup>1</sup>q,£°õ¦æ®Ä<sup>2</sup>v

ι<sup>3</sup>"Ç"¾¬r<sup>3</sup>nÅé¦w¸Ë¤W¥h¤§«á¡A·|©úÅã°§CWindows 95ªº°Õ¦æ<sup>3</sup>t«×jA¬Æ¦Ü·ĺ¾÷jA<sup>3</sup>o¤£¦ýμL§U©ó<sup>"3</sup>⁄4¬rjA¦P®É¤]·|-°§C¨Ï¥ÎªÌªº¥Í2£¤O¡C

 $\text{CPU}^{\text{a1}\text{/}{}_{2}\pm\mu\text{@w}\text{\$}\}^\P\text{Q}^2\hat{\text{l}}\text{1}\text{M}\text{B}^{\text{o}}\text{O}^{\text{3}\text{/}{}_{4}\text{D}}\text{\AA}\text{e}^{\text{o}}\dot{\text{U}}\text{g}^{\text{o}}\text{g}^{\text{o}}\text{u}^{\text{1}}\hat{\text{e}}^{\text{1}\text{/}{}_{4}\text{O}}\text{h}^{\text{}}(\text{Real Mode})\text{i}\text{C}$ 

#### **ZLOCK Super K5.0 <sup>3</sup>IÁo©úªº¨¾¬r¦w¥þªnÅé**

jбz¦bWindows 95/Windows 3.x/DOS/InterNet/BBS¤U"3/4¬rªº<sup>3</sup>l"ljj3/4U±<sup>1</sup>i¥b<sup>2</sup>y"C¤Ñ¥-§;|<sup>3</sup>11°|ªº·s<sup>-</sup>f¬r<sup>2</sup>£¥Í;Aª÷«Ó<mark>ZLOCK</mark> Super<sup>-3</sup>⁄4¬r<sup>3</sup>nÅé©Ò

ʹ£¨Ñªº§ó¦W°IÂܾ+¡B¦h«¬¤ÀªR¤ÞÀº¡B««ª½¼q¤JÀËÅç¡B¦ñÀHÅçÃÒªk…쥨¾¬r∙ s§Þ3NjA§Y¨Ï¥¼§ó·s±½¬rμ{¦jªº±j§Î¤UjA¸gÃÒ<sup>1</sup>ê¬O°ß¤@¤´μM¯à°÷¨¾¤î¤Wz·s<sup>-</sup>f¬r«l¤lªº¨¾¬rªnÅé¡C

°B<sub>1</sub>3210CK Super¤~<sup>-</sup>à°µ¨ì¥H¤Uªº¿W®a§Þ3NiG  $i^1$ Windows  $95\pm\tilde{O}^{\circ}\hat{E}$ « $e^{\tilde{a}Q}\cdot \mu\AA$ @ $\alpha$ 

¬O°ß¤@¥i¥H¦bWindows 95±Ò°Ê«e°»;B<sup>"3</sup>/4;B,Ѷ}<sup>3</sup>/4÷«¬<sup>-</sup>f¬r;A¦Ó¤ £¼vÅT®Ä¯àªº¨¾¬rªnÅé¡C

<u>;<sup>1</sup>¬0<sup>-</sup>u\;°w<sup>1</sup>ï-u<sup>1</sup>ê¼Ò¦;¤U¤´¾Ö¦<sup>3</sup>©Ò¦<sup>3</sup>¨¾¬r\`઺¨¾¬r<sup>3</sup>nÅé</u>

¬O°ß¤@°w<sup>1</sup>ïWindows 95ªºDOS<sup>-</sup>u<sup>1</sup>ê¼Ò¦j±Ò°Ê®É¥þµ{«OÅ@ªº¨¾¬r<sup>3</sup>nÅéjC

 $i^1$ ; W®a´£¨ÑWORD¨¾¬r $i^1$ , Ѭr¥¨¶°

¬°¥Ø«e;W®a°w<sup>1</sup>ïWORD¥¨¶°<sup>-</sup>f¬r

ʹ£΅Ñ΅¾<sub>ϳ</sub>γ¤wª¾<sub>ϳ</sub>B¥¼ª¾¥΅¶°<sup>−</sup>f¬r¡z¡A¤Î¸Ñ¬rªº¥ý¶i<sup>3</sup>]p¡I

<u>;<sup>1</sup>§Y°»§Y Ñ¥¼ª¾¬r¨t²Î</u>

°w<sup>ı</sup>ï¼h¥X¤£½aªº·s¯f¬r¡A´£¨Ñ¤@Ó¯f¬r¤ÀªR¾ŀ¡A¦Û°Ê¤ÀªR Ѭr¤@®ð¨þ¦¨¡C ;<sup>1</sup>¤u§@½u¤W¦P¨B¶i¦æ Ѭr

·íÀÉ®×¶i¦æCOPY¡B°õ¦æ¡B¸ÑÀ£ÁY¡]ARJ¡BPKZIP¡BLHA¡BRAR¡^¡B¶Ç¿é¡]MS¤§IN TERLNK;BLAPLINK¤§LL3¥H¤Wªºª©¥»;^;B óºÏºĐMOVE;B¥Î<sup>3</sup>nºĐ¶}¾÷®É;A¦bµ 0<sup>2</sup>{`f¬rªº®ÉÔ«K¦P¨B Ѱ£`f¬r¤F¡A `¬Ù±zªºÄ ¶Q®É¶¡¡I

**ZLOCK** Super¤£¦ý ã¦<sup>3</sup>jy<sup>1</sup>q £ 3⁄4¬rjzªº\ ajA ÃA\ B ã¦<sup>3</sup>jy<sup>1</sup>q £ {w\bjzªºAu\ a3]pjA

¥]¬A;GMBR;BBOOT;BCMOS;BFAT;BROOT;^;A<sup>"</sup>Ã¥B¥i<sup>1</sup>ïµwºĐÂê½X;B N½X;AÅý

^¤åª©ÀôªÒ¤U¡A±q¦w¸Ë¨ì¤¶±¤uµ{¡A§e<sup>2</sup>{¥X¥O¤H¿E½àªº¤@Å馨«¬<sup>3</sup>]p¡A

ʹ£¨Ñ¤@Ó¥þ¤è¦ìªº¨¾¬rªÅ¶¡¡C©M¤@¯ëªþ¥[DOSÂÂμ{¦¡ªº¨¾¬rªnÅé¤

<u>"</u>Ϊ¥ÎªÌ<del>'</del>ï©ó¯f¬r±½ºË¡B¸Ñ¬r¡B¦w¥þªÆ¥÷¡B¦Û°Ê¤W¯¸§ó∙s¸ê®Æµ¥¥\

ີa;A§;¥i¶i¦æ<sup>ı</sup>w¬ù;A<sup>ı</sup>w¬ù§<sup>ı</sup>¦¨«á;Aµ{¦;«K©w´Á¦Û°Ê°õ¦æ;A±z±N¤

 $E\tilde{N}$ ±z $3$ ̼sªº $3$ Æ¥÷½d $3$ ò¡]

 $\pm$ z<sup>1</sup>i<sup>1</sup>g £<sup>3</sup>/<sub>4</sub>Ö¦<sup>3</sup>µ<sup>′1</sup>iªººP<sup>2</sup>zÅvil

;<sup>1</sup>§<sup>13</sup>⁄4㪺1w¬ùºÞ<sup>2</sup>z

£¦P;A·íµM¤£·|¼vÅT<sup>1</sup>q £ªº°õ¦æ®Ä<sup>2</sup>v;C

;<sup>1</sup>iv<sup>"3</sup>⁄4¬riz»Piv¦w¥bizÂù««OÅ@

 $i^1$ Windows 95/Windows 3.x/DOS¤¤^¤åª©¤@Å馨«¬<sup>3</sup>]p

 $\mu$ L<sup>1</sup>/2×±z¿ï<sup>3</sup>/4U¤°»òÀô<sup>1</sup>Ò<sub>i</sub>A¦bWindows 95/Windows 3.x /DOS¤¤-

£¦A¦]¬°§Ñ°O¦Ó¾á¤ß°Õ¡l j<sup>1</sup>AUTOEXEC.BAT¥[¤JZLOCKAIjA¥ÑZLOCKAIt<sup>3</sup>dTSR<sup>1</sup>w¬ùjC i<sup>1</sup>Windows 95\{fRemove jA§Y\#i» 'AP \\rightarrow Super<sup>23/4</sup>° £ jC j<sup>1</sup>ZBOOT¤§Unhook¥\~àjA\i<sup>23</sup>/4°£[ZLOCK BOOT PROTECT]¶}<sup>3</sup>/4÷«OÅ@jC

## **ZLOCK** Super K5.0

 $4i$  li <sup>a</sup>© iG3500¤. Ävª§ª@<sup>-</sup>Ū©<sub>i</sub>G1500¤  $\pm$ D "| ª© jG 990¤  $(\mu\grave{u}_1G_1^{1}$ ¤Τ $^{\circ}\mathcal{O}^{\dot{a}}$ ©¥»¤§μ $\{|\mu^\circ\circledast e\!-\hat{U}|P\rangle\}$ <u>¥x¥ ¦a°Ï</u> <u>¤¤<sup>3</sup>;¦a°Ï</u> <u>1ūn¦a°Ï</u> <u>®ç¦Ë]¦a°Ï</u>

 $\frac{9a}{100}$ 

ÁʶR¥»¤1/2¥qªºZLOCK Super<sup>3</sup>/4Ö¦<sup>3</sup>¥H¤Uªº°â«áªA°È¡G ¤@jB\i\A¤[§K¶O\NBBS§ó·s\D`3/4¬rµ{|jjB±1/2¬r1/2X¤Î, Ѭr1/2XjC ¤G¡B¥i§K¶O¦¬¨ì¥»¤½¥q©Ò»s§@ªº¡§ª÷«Ó¤ë¥Z¡§¤T´Á¡C ¤Τ¡Β¦΅¬°¥»¤½¥q¥Ã¤[ªº·|û¡C ¥|¡B¦¨¬°¥»¤½¥q¥Ã¤[ªºBBS·|û¡C ¤¡B¥i§K¶O«t¸ß<sup>1</sup>q¸£<sup>-</sup>f¬r°ÝÃD¡C

## »O¥\_¦a°Ï

#### $(\mu\grave{u}_iG\maltese H\alpha U_g\Box^3\!/\!\!\:\rho^o\acute{O}\alpha\S\ast e_i^{13*\alpha}\grave{a}l\neg^o\maltese I\P R\ddot{~}\,l\pm D\ddot{~}\,l^a\textcircled{~}l\textcircled{~}l)$

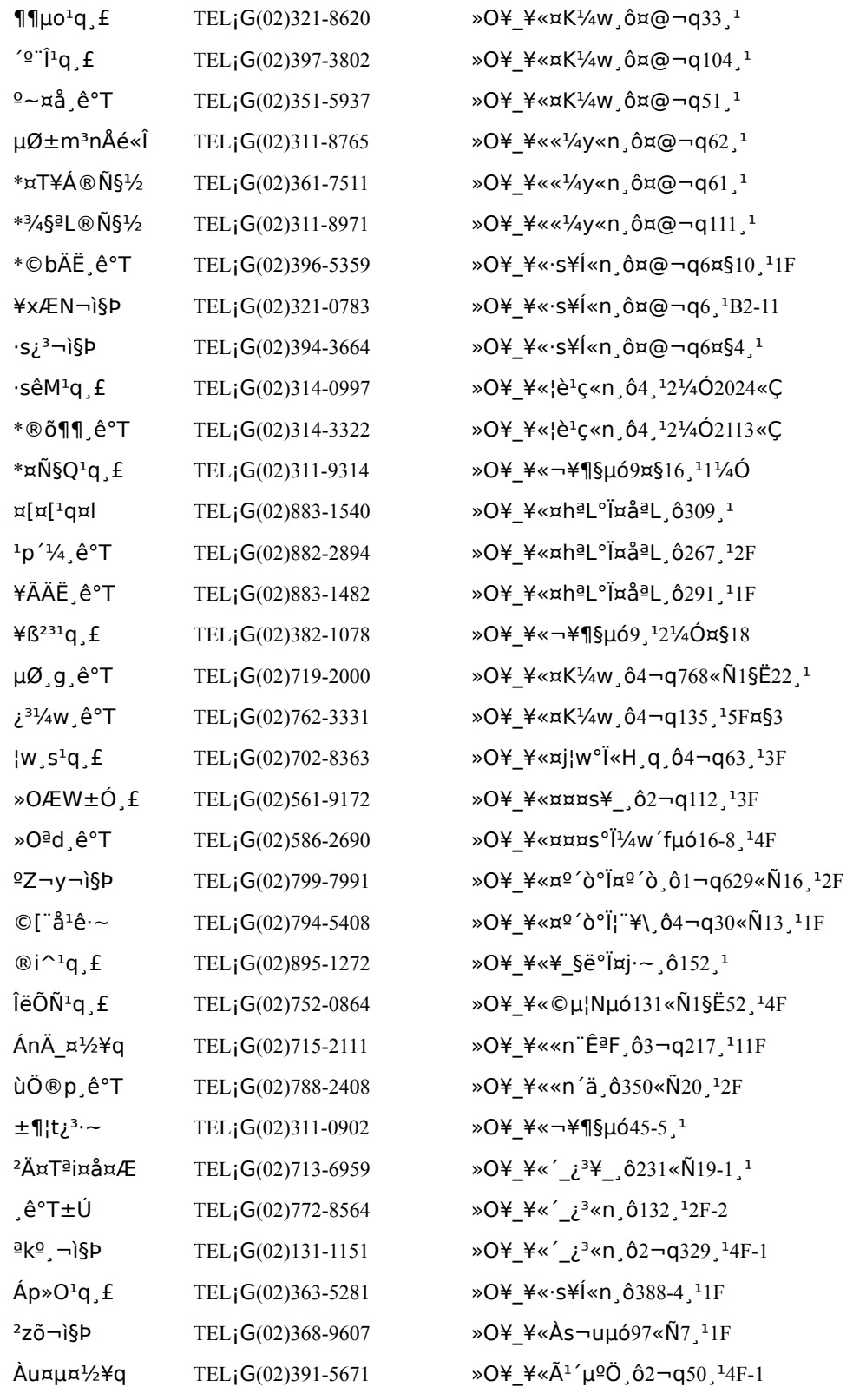

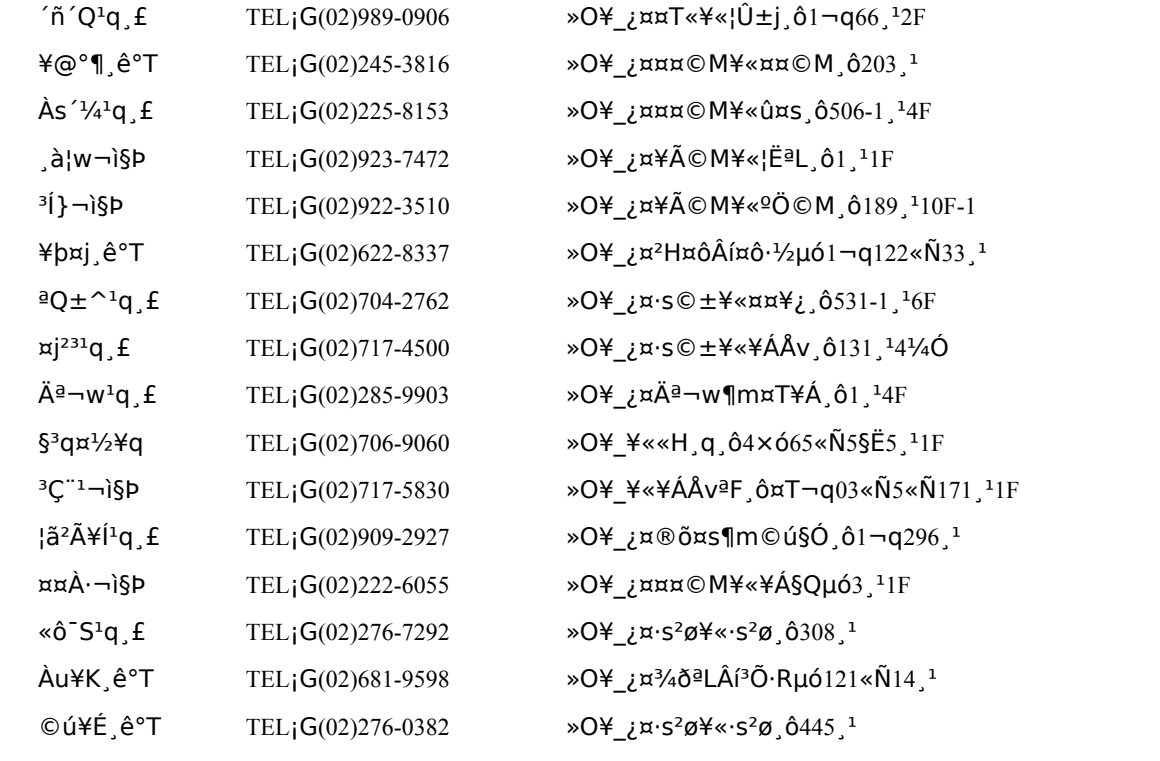

### **¤¤³¡¦a°Ï**

### $(\mu\grave{u}^{\phantom{\dagger}}_I G \maltese H\alpha U^{\phantom{\dagger}}_J g^3\!A P^{\circ}\acute{O}\alpha\S\alpha e^{^{13*{\tilde\alpha}}{\tilde l}}\neg^{\circ}\maltese i\P R``{\tilde\imath}\pm b''{\tilde\imath}\alpha\odot{\tilde\imath}\,C)$

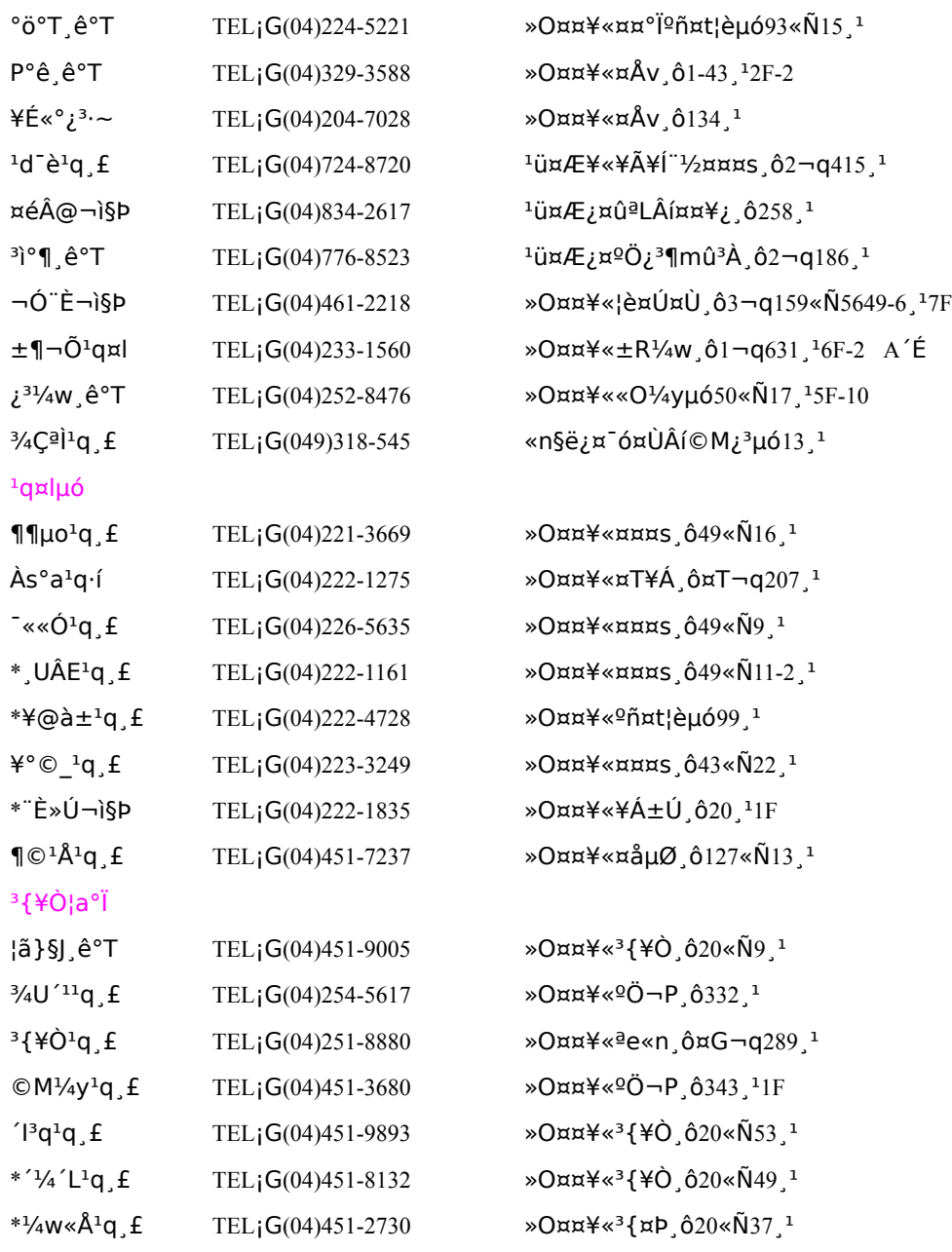

### 1ūn¦a°Ï

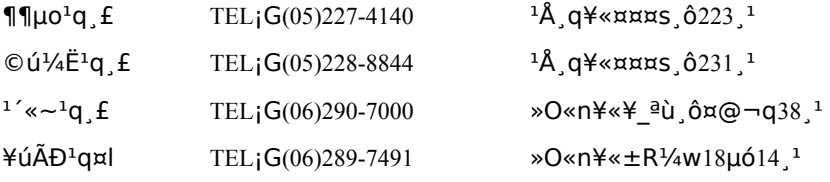

## ®ç¦Ë]¦a°Ï

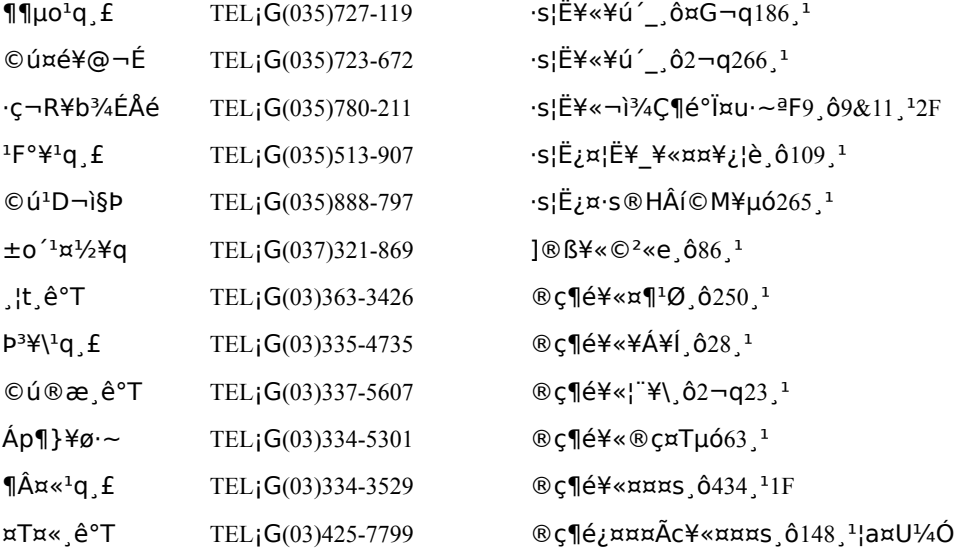

### <sup>o</sup>a«Ì¦a°Ï

 $(\mu\grave{u}_iG\maltese H\alpha U_g g^{3}\!/P^o\acute{O}\alpha\S\ast e_i^{13*\alpha}\grave{a} - ^o\maltese i\P R``\grave{1}\pm D''|^\alpha\textcircled{c}~_iC)$ 

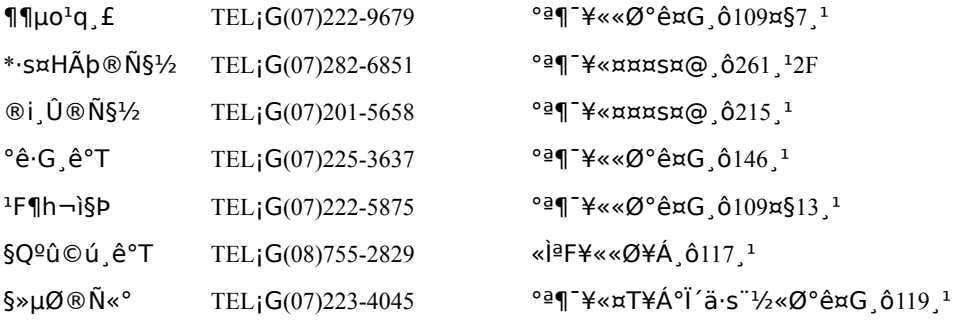

### "Ó¦Û¦U¤è±M®aªºªÖ©w

## **ZLOCK Super K5.0** <sup>"3</sup>⁄4¬r¦w¥b<sup>3</sup>nÂé ¤¤^¤åª©

¥O¤H;E½àªº;y¤@Å馨«¬<sup>3</sup>lp;z ©M¤@<sup>=</sup>ëªþ¥[DOSµ{¦¡ªº¨¾¬rªnÅé©úÅ㤣¦P  $iV^{1}q$ ,  $f''^{3}/4 - r_{1}z \times P_{1}y^{1}q$ ,  $f'_{1}W^{2}p_{1}z$ Âù««O»Ù  $A\acute{v}$ ±zªº<sup>1</sup>q £x£½×¦b¥ô¦óÀô<sup>1</sup>Ò¤U <sup>3</sup>£<sup>3</sup>⁄4Ö¦<sup>33</sup>̱j¤Oªº¦uÅ@

ιμ§ÚÌ¥i¥H<sup>1</sup>w´ú±o¨ì¡A¥¼¨Ó<sup>1</sup>g £<sup>-</sup>f¬rªº¨¾ªν¡A±N·|¬Ο¤@ªù«Ü«nªº<sup>3</sup>/4C°ÝiC......¬¬°±z¤¶<sup>2</sup>Ф@®MiA§Ú̦b<sup>23</sup>®a<sup>"3</sup>/4¬r<sup>2</sup>£«~¤¤iA¤d 'ú U Õ¤§«á;A©^¬°¥«~ªº¨<sup>3</sup>/4¬r<sup>3</sup>ηÅé ZLOCK;C;ν PC3nuw°ÝÃD±Æ°£»Pª@<sup>-</sup>ÅDIY  $(S@^{a}S\tilde{\sigma} \otimes \tilde{\sigma}^{1/2} \tilde{a}_{1}B^{3}^{2}HS^{1/4}W_{1}A^{0}X^{1/4}D4X^{a}O)$ 

<sup>3</sup>/4Ö¦<sup>3</sup>iuZLOCKiv´N¦n<sup>13</sup>¦<sup>3</sup>¤@¦ì<sup>−</sup>f¬r±M®a¦b±zªº¨ÃäÀH®É«Ý©RiC  $1q$   $f$ <sup>-</sup> $f$  $\rightarrow$ r $\frac{q}{3}$  $f$  $\rightarrow$ r $\frac{q}{3}$  $q$  $\rightarrow$  $(S@^{d}A^{1}\&Q^{d}D_{i}A^{d}Q^{\perp}\&Y^{d}A^{d})$ 

ZLOCK<sup>2</sup>V¥ý '£¥X°»; B Niuxw<sup>a3</sup>/4; B¥<sup>1</sup>/4<sup>a3</sup>/4¥ " ¶° T-rivªº¥ý¶i<sup>3</sup>]p;A±aµ<sup>1</sup> li<sup>2</sup>l§ó¦hªº«O»Ù;C

Windows 95<sup>1</sup>ê<sup>4</sup>Î µÓD

 $(S@^{d})\neg K\hat{A}*\hat{E}\neg \tilde{a}$ "s«Ci $A^{g}X^{1}A^{g}Y^{g}$ (S)

 $\mu^{-\circ}$ ¤@<sup>11</sup>/4<sup>1</sup>/4Z«¬¨<sup>3</sup>/4¬r<sup>3</sup>nÅé $\mu$ {¦;;AÁö¤£»{Ãѯf¬r½X;A¦ý¥un¨ã¦<sup>3</sup>¯f¬r¦æ¬°ªÌ¡A¬Ò¥i¤©¥HÄdºI¡C¡v

»{ÃÑ<sup>1</sup>a £<sup>-</sup>f¬r  $(S@<sup>a</sup> | A<sup>1</sup> Y (SQ<sub>i</sub> A Y B<sup>a</sup> Y Y X<sup>a</sup> \odot)$ 

juᒬä¥L¨¾¬r3nÅ餴»Ý±½´y¥Îªº<sup>-</sup>f¬r½X®ÉjAZSIRªº¤

ju¥ô¦ó¤@°¦<sup>-</sup>f¬r·Q<sup>3</sup>q<sup>1</sup>L¦p¦<sup>10</sup>w¤ô¤£º| <sup>aoo</sup>Êμø¨t²Î¡A¥u©È±o¥t¦<sup>3</sup>¤@μf¥»¨Æ¡I¡v

£»Ϋ́-r<sup>1</sup>/2X¥i»;¬Ο¤@ºØ§ÞªΝ¤Wªº¤j¬ð¯};C;ν

 $(S\widehat{\omega}^{\widehat{a}})\widetilde{A} \widehat{\omega}^{\widehat{a}}$   $\widehat{A}^{2}C\widehat{\alpha}S_{1}A^{2}\widetilde{A}$   $\widehat{\alpha}T^{\widehat{a}}1160\widetilde{A}$ 

 $\cdot$ S®É¥N¨¾¬r¨t<sup>2</sup>ÎZLOCK

```
ju¥H§Þ<sup>3</sup>N¦Ó½×jA<sup>"3</sup>/4¬r¥d<sup>2</sup>z½×¤W<sup>-</sup>à¦bMS-
DOS±Ò°Ê«e¡A<sup>1</sup>w¥ý°õ¦æ¥d¤WªºROMµ{¦¡¡A©Ò¥HÀ<sup>3</sup>¸Ó<sup>-</sup>à°÷<sup>3</sup>̦<sup>3</sup>®Ä¦a¨
<sup>3</sup>/4¤î<sup>-</sup>f¬r«l¤J¡C¦ý¥H½s¿è<sup>3</sup>¡´ú¸Õµ<sup>2a</sup>G¨Ó»¡¡A.....¤Ï-
E-OZLOCK<sup>3</sup>0<sup>®</sup>M<sup>"3</sup>/<sub>4</sub>-r<sup>3</sup>nÅé û à|<sup>3</sup><sup>®</sup>Ä<sup>"3</sup>/4¤î"ð» 'ú f-r<sub>i</sub>C<sub>i</sub>v
                                                                                                "3/4(°*)¬r¤u"ax¶<sup>2</sup>Đ
                                                                                                    (RUN!PC 3D4Z, 1)
```
# "3/4-r¥\ à¤ñ, û

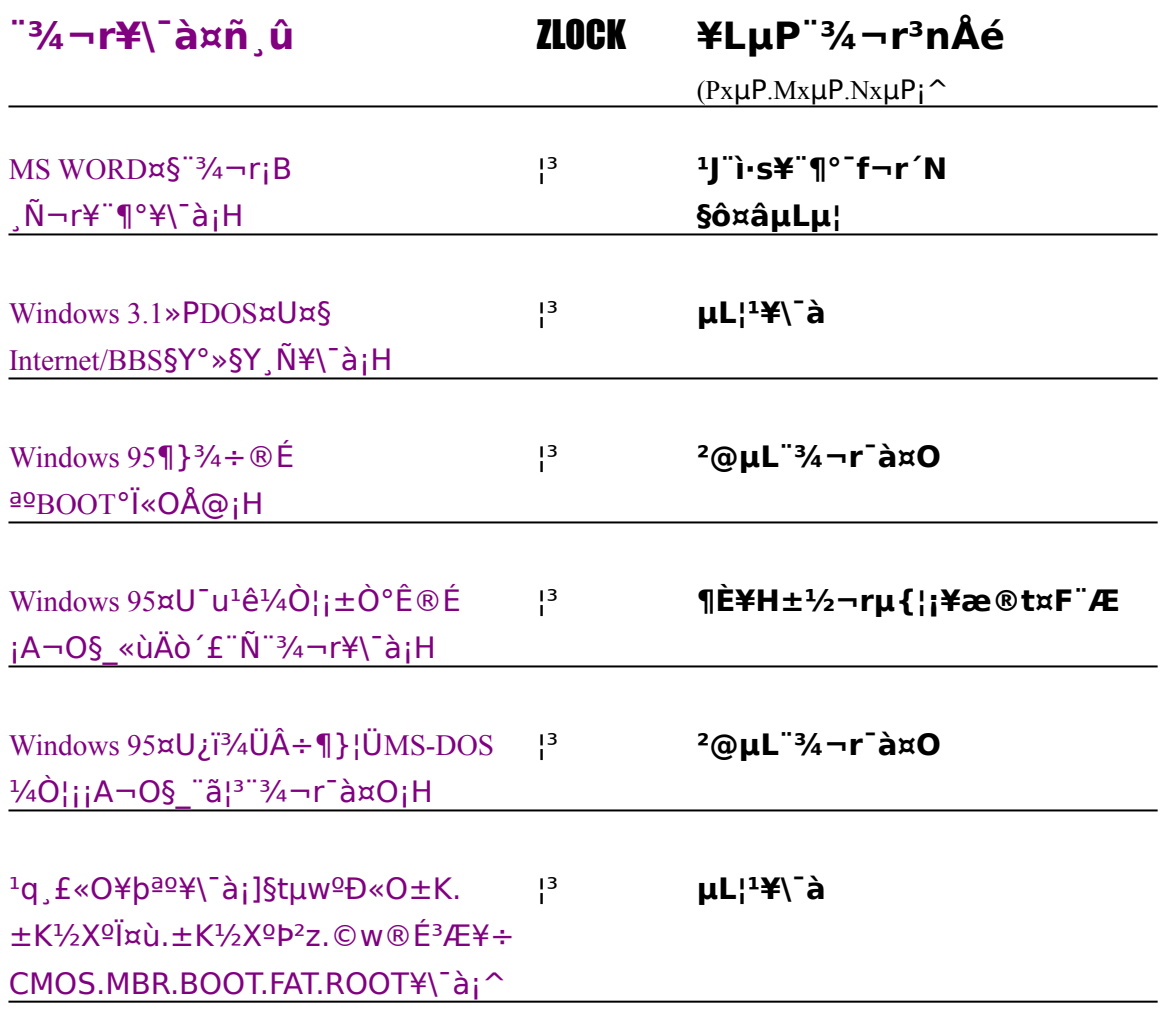